## **Two-Way Selection (Simple Selection OR Combined Selection)**

1. Create a full C++ program that able to determine the input is even or odd number. Create a flowchart and then a full program.

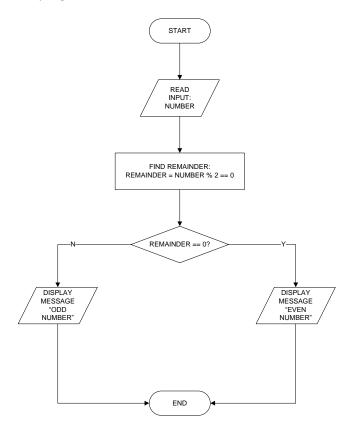

## **Multiway Selection (Linear nested if statement)**

2. MPH Bookstore will organize super sale event. Every purchase items will get discount. Create a flowchart and full C++ program. Please refer Table 1.0 for range of discount. Display invalid total price if user enters invalid input.

| Total Price   | Discount |
|---------------|----------|
| >= RM500      | 70%      |
| RM300 – RM499 | 50%      |
| RM100 – RM299 | 30%      |
| < RM100       | 15%      |

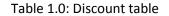

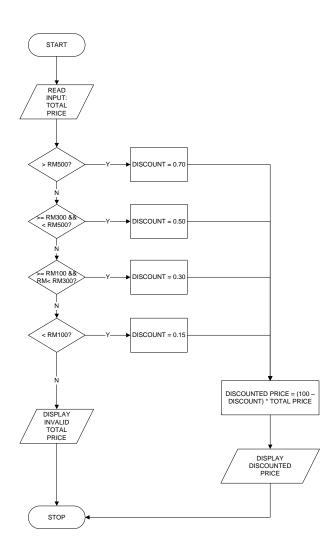

## Multiway Selection (Non-Linear nested if statement)

3. MPH Bookstore will organize super sale event. Every purchase items will get discount. Discount is given according to member and non-member. Please refer Table 1.0 for range of discount for member and non-member. Create a flowchart and full C++ program. Display invalid total price if user enters invalid input.

| Member        |          | Non-Member    |          |
|---------------|----------|---------------|----------|
| Total Price   | Discount | Total Price   | Discount |
| >= RM500      | 70%      | >= RM500      | 60%      |
| RM300 – RM499 | 50%      | RM300 – RM499 | 40%      |
| RM100 – RM299 | 30%      | RM100 – RM299 | 20%      |
| < RM100       | 15%      | < RM100       | 10%      |

| Table | 1 0. |
|-------|------|
| Iable | T.U. |